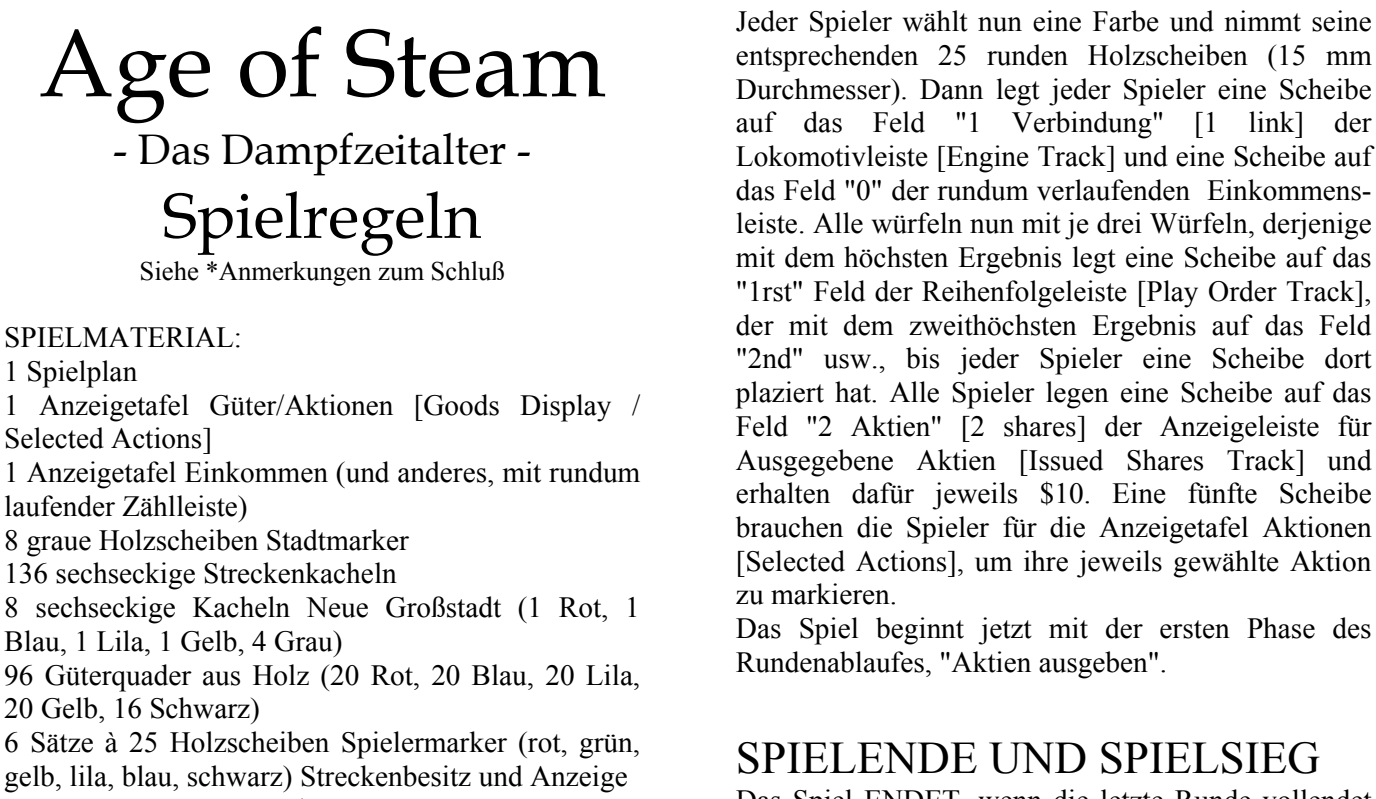

40 Goldcounter (jeweils \$1)

40 kleine Silbercounter (jeweils \$5)

10 große Silbercounter (jeweils \$25)

1 schwarzer Holzpöppel als Rundenmarker 6 Würfel

diese Regeln

Der Spielplan wird in die Tischmitte gelegt, daneben die beiden Anzeigetafeln Güter/Aktionen und Einkommen. Die Geldcounter werden nach Sorten getrennt neben den Spielplan gelegt, ebenfalls die Kacheln Neue Großstadt sowie die Stadt-Streckenkacheln (mit grauem Kreis) und die grauen Stadtmarker. Auch alle anderen Streckenkacheln werden bereit gelegt, wobei es ratsam ist, diese nach Arten zu sortieren, das erspart lästige Sucherei während des Spiels

Alle Güterquader (7 mm Holzblöckchen) kommen in • Streckenbau eine große Tasse oder ähnlichen Behälter, dann werden daraus einzeln und nacheinander zufällig Quader gezogen und auf die Gütertafel gelegt. Der erste Quader wird in das Quadrat links oben plaziert (1rst), der zweite in das Quadrat rechts daneben usw., bis die erste Reihe voll ist. Auf gleiche Weise werden auch die Quadrate aller übrigen Reihen mit zufällig gezogenen Quadern belegt, insgesamt 52 Stück. Dann werden drei zufällig gezogene Güterquader auf Pittsburgh gelegt, ebenso drei auf Wheeling. Auf alle übrigen Großstädte (farbige Felder) des Spielplans werden zwei zufällig gezogene Quader gelegt.

Leder Spieler wählt nun eine Farbe und nimmt seine<br>
Erster Steam Jurchmesser). Dann legt jeder Spieler eine Scheibe<br>
Steam Jurchmesser). Dann legt jeder Spieler eine Scheibe entsprechenden 25 runden Holzscheiben (15 mm Durchmesser). Dann legt jeder Spieler eine Scheibe auf das Feld "1 Verbindung" [1 link] der Lokomotivleiste [Engine Track] und eine Scheibe auf das Feld "0" der rundum verlaufenden Einkommensleiste. Alle würfeln nun mit je drei Würfeln, derjenige mit dem höchsten Ergebnis legt eine Scheibe auf das "1rst" Feld der Reihenfolgeleiste [Play Order Track], der mit dem zweithöchsten Ergebnis auf das Feld "2nd" usw., bis jeder Spieler eine Scheibe dort plaziert hat. Alle Spieler legen eine Scheibe auf das Feld "2 Aktien" [2 shares] der Anzeigeleiste für Ausgegebene Aktien [Issued Shares Track] und erhalten dafür jeweils \$10. Eine fünfte Scheibe brauchen die Spieler für die Anzeigetafel Aktionen [Selected Actions], um ihre jeweils gewählte Aktion zu markieren.

Das Spiel ENDET, wenn die letzte Runde vollendet wurde. Die Rundenzahl ist nur von der Anzahl der Spieler abhängig und wird auf der Rundenleiste der Einkommenstafel markiert. So endet beispielsweise ein 5-Personen-Spiel nach Vollendung der siebten Spielrunde [5 player end].

Der Spieler mit den meisten Siegpunkten ist der SPIELSIEGER. SPIELAUFBAU

# **RUNDENABLAUF**

- Aktien ausgeben
- Reihenfolge bestimmen
- Aktionen wählen
- 
- Güter bewegen
- Einkommen erhalten
- Kosten zahlen
- Einkommensminderung
- Güterwachstum
- Rundenmarker vorziehen

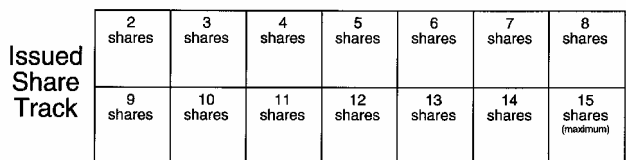

# **Aktien ausgeben**

Man erhält auf zweierlei Weise Geld, einmal als Einkommen durch die eigene Eisenbahngesellschaft, zum anderen dann, wenn die eigene Gesellschaft Aktien ausgibt. Wenn die Gesellschaft eines Spielers eine Aktie ausgibt, erhält dieser sofort \$5 dafür und zieht seine Scheibe auf der Leiste für Ausgegebene Aktien der Einkommenstafel um ein Feld vorwärts. In einer Spielrunde können durchaus mehrere Aktien einer Gesellschaft ausgegeben werden, für jede Aktie erhält der Spieler dann \$5 und rückt die Scheibe auf der Leiste entsprechend weiter. Kein Spieler kann während des gesamten Spielverlaufs mehr als 15 Aktien ausgeben.

Die Aktien werden in Spielerreihenfolge ausgegeben, d. h. zuerst gibt der erste Spieler laut Reihenfolge Aktien aus, dann der zweite usw., bis alle Spieler die Gelegenheit dazu hatten. Niemand ist gezwungen, mehr Aktien auszugeben als die zwei bereits in der Spielvorbereitung ausgegebenen.

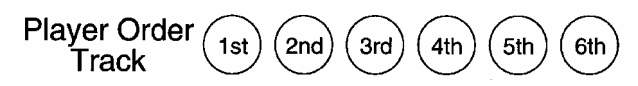

# **Reihenfolge bestimmen**

Die Scheiben auf der Reihenfolgeleiste werden nach oben geschoben, direkt über die aufgedruckten Kreise. Mit dem ersten Spieler beginnend bieten die Spieler nun, in bisheriger Reihenfolge, um die neue Spielerreihenfolge.

Der erste Spieler kann \$1 oder mehr bieten, um weiter an der Auktion teilzunehmen oder direkt aussteigen und seine Scheibe an letzte Position legen (die fünfte Position in einem 5-Personen-Spiel, beispielsweise) oder, wenn er die Aktion PASSEN gewählt hatte, einmalig "ich passe" sagen und weiterhin an der Auktion teilnehmen. Gebote von 0\$ sind nicht gestattet.

Die übrigen Spieler müssen nun entweder ein höheres Gebot nennen als das zuletzt von einem anderen Spieler genannte oder aussteigen oder einmalig "ich passe" sagen, wenn sie die Aktion PASSEN gewählt hatten, um weiterhin an der Auktion teilzunehmen.

Diese Auktion geht so lange, bis nur noch ein Spieler übrig ist.

Der erste Spieler, der aus der Auktion aussteigt, nimmt den letzten Platz auf der Reihenfolgeleiste ein und zahlt nichts, auch wenn er zuvor einen Betrag geboten hatte.

Die beiden zuletzt übrig bleibenden Spieler zahlen jeder die von ihnen gebotene Summe.

Alle anderen Spieler zahlen jeweils die Hälfte ihres Gebotes, aufgerundet.

Beispiel: Pete war der erste Spieler, also beginnt er und bietet \$2. Dave war zweiter in diesem 5- Personen-Spiel und sagt "ich steige aus". Er legt seine Scheibe an fünfte Position der Reihenfolgeleiste, er zahlt nichts. Vince war zuvor an dritter Stelle and bietet \$3. Hudson war vierter, er sagt "ich steige aus" und seine Scheibe bleibt an vierter Position. Da er nichts geboten hat, zahlt er auch nichts. John war fünfter in der Reihenfolge und hatte die Aktion PASSEN gewählt. Er möchte diese Aktion jetzt anwenden und sagt "ich passe". Das Bieten geht weiter mit Pete, der jetzt "ich steige aus" sagt. Er schiebt seine Scheibe auf die dritte Position und muß die Hälfte seines Gebotes zahlen, also \$1. Weiter geht's mit Vince. Er hatte \$3 geboten. Er muß nun entweder mehr bieten als das zuletzt genannte Gebot eines anderen Spielers oder aussteigen. Da sein letztes Gebot bereits höher ist als das zuletzt von einem anderen Spieler genannte, sagt er einfach "mein Gebot von \$3 bleibt bestehen". Jetzt muß John das Gebot von Vince entweder übertreffen oder aussteigen. Seine Aktion PASSEN hat er schon benutzt, also entfällt diese Möglichkeit jetzt. Er entschließt sich dazu, "ich steige aus" zu sagen. Er legt seine Scheibe auf die zweite Position der Reihenfolgeleiste und zahlt nichts, da er bisher noch kein Geld geboten, sondern nur "ich passe" gesagt hatte. Vince legt seine Scheibe auf den ersten Platz und zahlt sein Gebot von \$3 an die Bank.

### **Selected Actions**

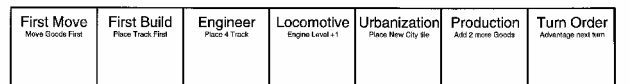

# **Aktionen wählen**

Sieben besondere Aktionen sind auf der Anzeigetafel Güter/Aktionen aufgeführt. Die Spieler wählen ihre jeweilige Aktion in gerade zuvor bestimmter Spielerreihenfolge. Jede Aktion kann immer nur von **einem** Spieler gewählt werden.

### Aktion **Erste Bewegung** [First Move]:

Anwendung in der Phase **Güter bewegen**.

Diese Aktion gibt dem Spieler das Recht, als erster in beiden Runden der Güterbewegung Güter zu bewegen, unabhängig von der Spielerreihenfolge.

#### Aktion Erster Streckenbau [First Build]: Die Streckenkacheln Anwendung in der Phase **Streckenbau**:

Diese Aktion gibt dem Spieler das Recht, als erster eine Strecke zu bauen, unabhängig von der Spielerreihenfolge.

### Aktion **Ingenieur** [Engineer]:

Anwendung in der Phase **Streckenbau**: Diese Aktion gestattet es dem Spieler, vier Streckenkacheln zu legen statt nur drei.

#### Anwendung **sofort**:

Durch diese Aktion darf der Spieler sofort seine Scheibe auf der Lokomotivleiste um ein Feld vorrücken. Die maximal mögliche Verbindungszahl ist aber nach wie vor 6.

## Aktion **Städtebau** [Urbanization]:

Anwendung in der Phase **Streckenbau**:

Durch diese Aktion darf der Spieler eine Kachel Neue Großstadt plazieren, **bevor** er seine Strecken baut.

## Aktion **Produktion** [Production]:

#### Anwendung in der Phase **Güterwachstum**:

Diese Aktion erlaubt dem Spieler, zu Beginn der Phase zwei zufällige Güterquader aus dem Behälter zu ziehen und sie auf irgendwelche leeren Felder der Gütertafel zu setzen, jeweils einen Quader pro Feld. Achtung - in der ersten Spielrunde ist diese Aktion sinnlos, da es noch keine leeren Felder gibt.

## Aktion **Passen** [Turn Order]:

Anwendung in der Phase **Reihenfolge bestimmen**: Diese Aktion gestattet dem Spieler, beim Bieten in der Phase Reihenfolge bestimmen einmal "ich passe" zu sagen.

# **Streckenbau**

# Der Spielplan

Der Spielplan besteht aus Sechseckfeldern (Hexfelder genannt). Die ebenfalls sechseckigen Streckenkacheln werden auf diese Hexfelder gelegt, wodurch Eisenbahnstrecken gebaut werden, die die Großstädte (farbige Felder) und Städte (graue Kreise) miteinander verbinden. Manche Hexfelder weisen Berge (9 Felder rechts unten) und Flüsse (blaue Linien) auf, wodurch die Baukosten erhöht werden. Die Großen Seen (blaue Felder) haben kein Hexgitter, weil darauf keine Strecken gebaut werden können.

Die auf den Streckenkacheln abgebildeten Gleise stellen die Eisenbahnstrecken dar. Die meisten Streckenkacheln sind **einfache** Streckenkacheln und zeigen nur eine gerade oder gebogene Strecke.

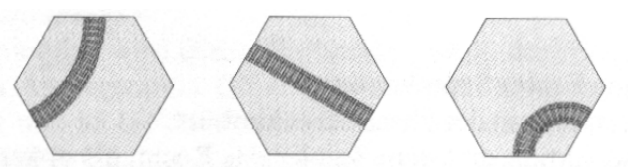

Aktion **Lokomotive** [Locomotive]: Einige Kacheln sind **komplex**, sie zeigen zwei voneinander unabhängige Strecken, die sich entweder mittels einer Brücke **kreuzen**

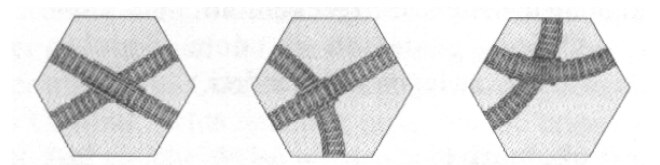

oder einfach nur **nebeneinander** herführen.

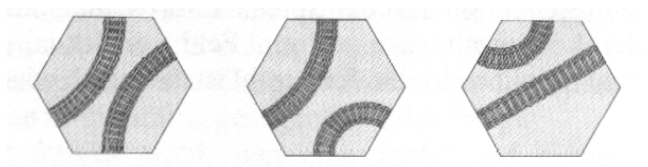

Auf einigen Streckenkacheln ist ein Stadtsymbol aufgedruckt. Diese **Stadt-Streckenkacheln** können nur auf solche Hexfelder gelegt werden, auf denen es eine Stadt gibt (grauer Kreis), wie z. B. Milwaukee.

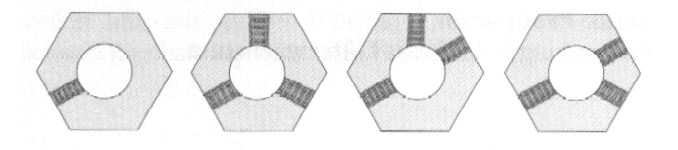

Wenn eine einfache oder komplexe Streckenkachel auf ein Stadtfeld gebaut wird, wird ein grauer Stadtmarker auf die Mitte der Streckenkachel gelegt. Städte verbinden alle Strecken miteinander, die in die Stadt hineinführen.

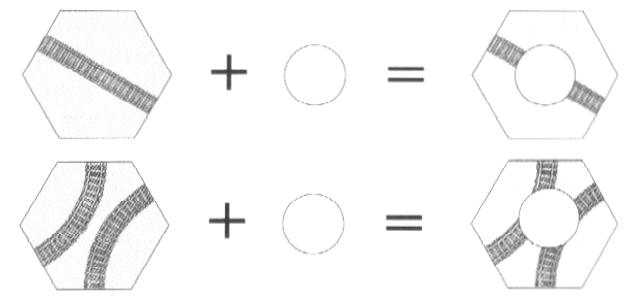

Es gibt außerdem 8 Kacheln Neue Großstadt. Solch eine Kachel wird von einem Spieler plaziert, der die Aktion Städtebau gewählt hat. Eine Kachel Neue Großstadt kann nur auf ein Hexfeld gelegt werden, auf dem es bereits eine Stadt gibt.

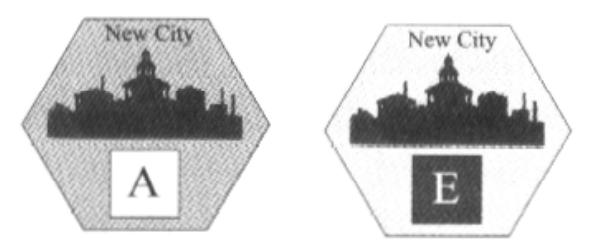

# Der Streckenbau

Der Streckenbau wird in gegebener Spielerreihenfolge abgewickelt. Ein Spieler kann bis zu 3 Streckenkacheln legen (oder ersetzen). Ein Spieler, der die Aktion Ingenieur gewählt hat, kann bis zu 4 Kacheln legen. Ein Spieler, der die Aktion Erster Streckenbau gewählt hat, baut seine Strecke noch vor dem ersten Spieler der normalen Reihenfolge. Der eigentliche Streckenbau besteht darin, neue Streckenkacheln zu legen bzw. bereits gelegte durch neue zu ersetzen.

Die allererste Streckenkachel, die jeder Spieler zu Spielbeginn baut, muß eine einfache Strecke sein und direkt benachbart zu einer Großstadt so gelegt werden, daß ein Ende der Strecke in diese Großstadt führt. Die Großstadtfelder zeigen keine Strecken, aber man muß sich vorstellen, daß die Strecken innerhalb des Feldes einer Großstadt von jeder Hexseite mit jeder anderen Hexseite verbunden sind.

Alle weiteren Strecken, die jeder Spieler baut, müssen irgendwie durch das eigene Streckennetz des Spielers mit einer Großstadt verbunden sein.

Auf ein Stadtfeld dürfen sowohl einfache als auch komplexe Streckenkacheln gelegt werden. Eine Kachel, die auf ein Stadtfeld gelegt wird, muß entweder eine Stadt-Streckenkachel sein oder muß anschließend mit einem grauen Stadtmarker versehen werden.

Achtung - es ist nicht unbedingt erforderlich, daß alle Strecken einer Eisenbahngesellschaft miteinander verbunden sind. Abgeschnittene Strecken und Streckenabschnitte zwischen Städten sind durchaus möglich.

## **Einschränkungen**

Eine Streckenkachel darf niemals so gelegt werden, daß die Strecke das Hexgitter verläßt, entweder an einer Spielplanseite oder in die großen Seen hinein.

Eine Streckenkachel darf niemals so gelegt werden, daß die Strecke eines Spielers direkt mit der eines anderen Spielers verbunden ist.

Eine Streckenkachel darf niemals auf eine Großstadt gebaut werden.

# Etablierte Verbindungen und unfertige Streckenabschnitte

Streckenkacheln, die eine Stadt oder Großstadt mit einer anderen Stadt oder Großstadt verbinden, bilden eine Etablierte Verbindung. Eine oder mehrere Streckenkacheln, die keine Stadt oder Großstadt mit einer anderen Stadt oder Großstadt verbinden, sind unfertige Streckenabschnitte.

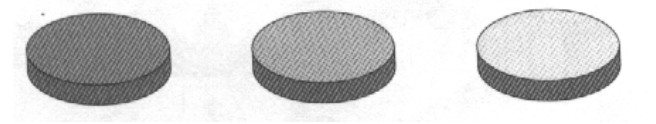

# Streckenbesitz

Eine Strecke gehört dem Spieler, der sie gebaut hat. Als Anzeige des Streckenbesitzes legt er eine seiner runden Holzscheiben auf eine Etablierte Verbindung und auch auf unfertige Streckenabschnitte.

Falls ein Spieler einen eigenen unfertigen Streckenabschnitt während seines nächsten Spielzuges nicht durch das Legen mindestens einer weiteren Kachel ausbaut, wird der Streckenbesitzmarker entfernt und die Strecke gehört niemandem mehr.

Falls ein anderer Spieler einen besitzlosen, unfertigen Streckenabschnitt weiter ausbaut, kann er sie in Besitz nehmen und einen seiner Streckenbesitzmarker darauf plazieren. Eine bloße Neuorientierung (s. u.) gilt in diesem Sinne nicht als Streckenausbau.

Wenn ein unfertiger Streckenabschnitt eine Stadt oder Großstadt erreicht, wird er zu einer Etablierten Verbindung. Der Streckenbesitzmarker darauf zeigt an, wem diese gehört. Etablierte Verbindungen müssen nicht mehr weiter ausgebaut werden, um den Besitzanspruch zu erhalten - diese Eigentumsrechte sind dauerhaft.

Beispiel

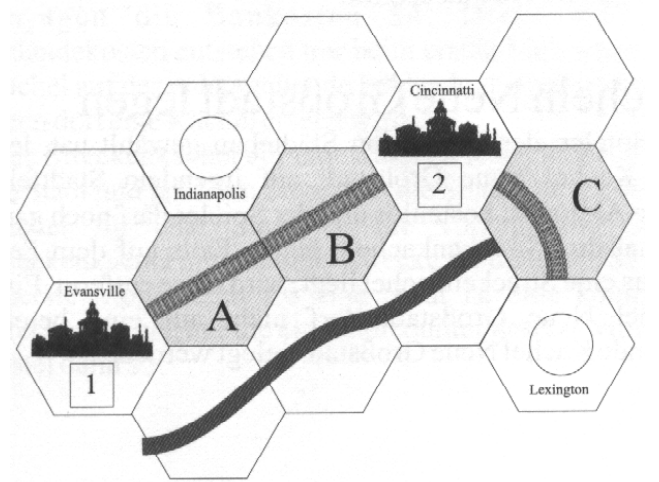

In seiner Streckenbauphase baut Pete die Strecke A für \$2, die Strecke B für \$2 und Strecke C für \$3. Strecke C ist teurer, da es die erste Strecke ist, die in diesem Flußfeld gebaut wird. Pete zahlt insgesamt \$7 für seinen Streckenbau.

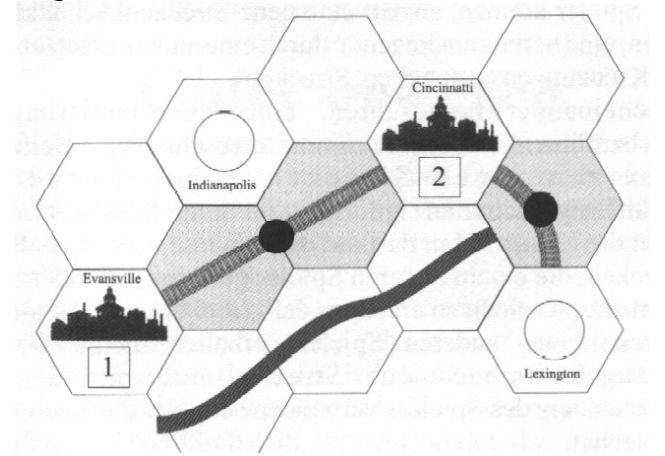

Pete legt seine Streckenbesitzmarker auf die gerade gebauten Strecken. Petes Strecke zwischen Evansville und Cincinnati bildet eine Etablierte Verbindung, seine angefangene Strecke von Cincinnati nach Lexington ist ein unfertiger Streckenabschnitt.

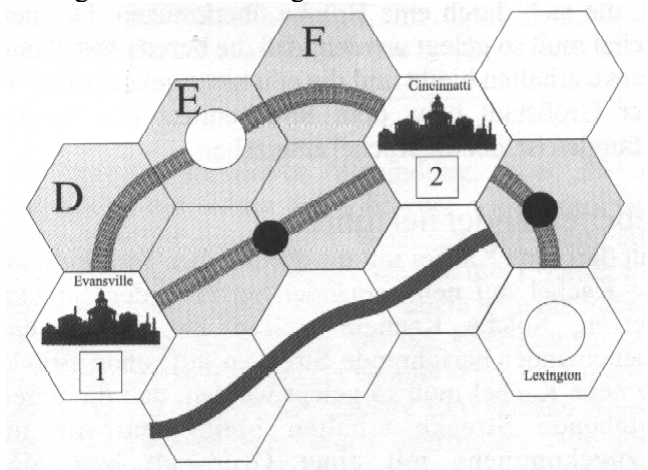

Dave baut die Strecke D für \$2, dann nach Indianapolis hinein und hinaus (E, er benutzt ein einfaches gerades Streckenstück und legt einen Stadtmarker darauf) für \$3 und Strecke F für \$2.

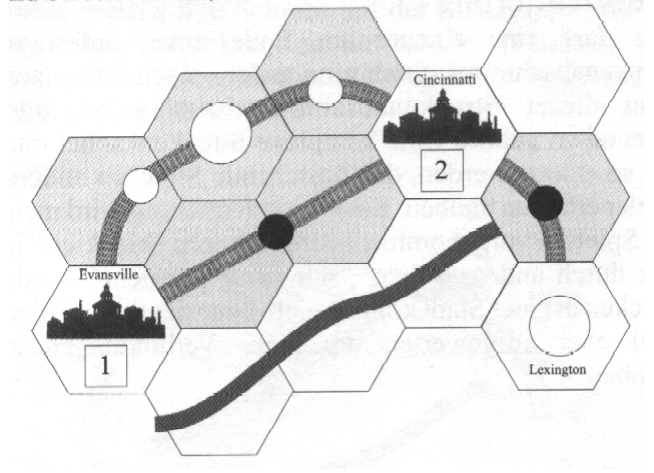

Dave legt nun seine Streckenbesitzmarker. Die Strecke zwischen der Großstadt Evansville und der

Stadt Indianapolis ist eine Etablierte Verbindung, ebenso wie die Strecke zwischen der Großstadt Cincinnatti und der Stadt Indianapolis.

## Strecken ersetzen

Die Spieler können, anstatt eine neue Streckenkachel zu legen, eine bereits ausliegende durch eine andere ersetzen, um Kreuzungen zu erstellen, Strecken nebeneinander herzuführen, eine Neuorientierung durchzuführen oder eine Stadt anzuschließen. Beim Ersetzen einer Streckenkachel werden Geländeeigenschaften ignoriert, sie beeinflussen also nicht die Kosten. Man darf auf diese Wiese aber niemals Strecken, die einem anderen Spieler gehören, verändern, und muß Kacheln so ersetzen, daß dabei die bestehende Strecke eines anderen Spielers erhalten bleibt. Die hinzugekommene neue Strecke muß mit dem Streckennetz des Spielers verbunden sein, der die Kachel ersetzt hat.

## Kreuzung

Man darf eine Kachel mit einer einfachen Strecke durch eine Kachel mit einer Kreuzung ersetzen. Die Kreuzungskacheln wiesen zwei unabhängige Strecken auf, die sich durch eine Brücke überkreuzen. Die neue Kachel muß so gelegt werden, daß die bereits bestehende Strecke erhalten bleibt und die neu hinzugekommene mit einer Großstadt bzw. dem Streckennetz des Spielers verbunden ist, der die Kachel ersetzt hat.

## Nebeneinander herführen

Man darf eine Kachel mit einer einfachen Strecke durch eine Kachel mit nebeneinander herführenden Strecken ersetzen. Solche Kacheln weisen zwei unabhängig nebeneinander herführende Strecken auf, ohne Brücke. Die neue Kachel muß so gelegt werden, daß die bereits bestehende Strecke erhalten bleibt und die neu hinzugekommene mit einer Großstadt bzw. dem Streckennetz des Spielers verbunden ist, der die Kachel ersetzt hat.

## Neuorientierung

Man darf eine Kachel am Ende eines unfertigen Streckenabschnittes durch eine andere Kachel ersetzen, wenn dieser Streckenabschnitt einem selbst oder niemandem gehört. Eine komplexe Streckenkachel muß dort so ersetzt werden, daß bestehende Strecken anderer Spieler erhalten bleiben. Eine Neuorientierung wird meist von Spielern vorgenommen, deren Strecke "blockiert" ist oder durch andere Spieler "schwierig gemacht" wurde. Strecken in einer Stadt können nicht neuorientiert werden, wohl aber aufgewertet, um mehr Verbindungen zu erlauben.

## Stadtkacheln ersetzen

Man darf eine Streckenkachel in einer Stadt durch eine andere ersetzen. Dabei muß darauf geachtet werden, daß bereits bestehende Strecken erhalten bleiben.

Beispiel

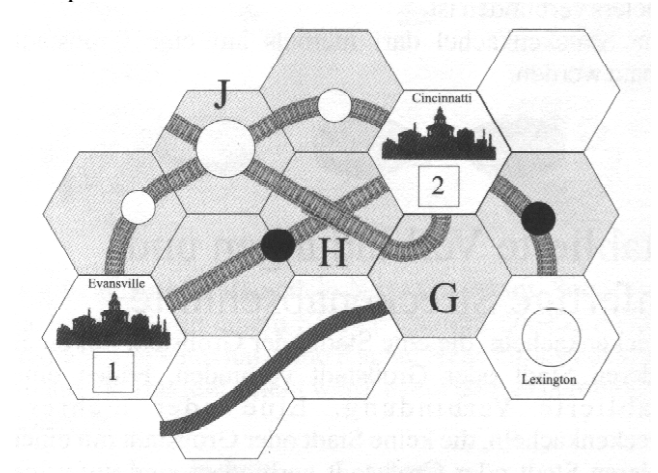

John baut die Strecke G für \$3 (erste Kachel auf einem Flußfeld), dann die kreuzende Strecke H für \$3 und nach Indianapolis hinein und heraus (J, eine komplexe Streckenkachel, auf die ein Stadtmarker gelegt wird) für \$3.

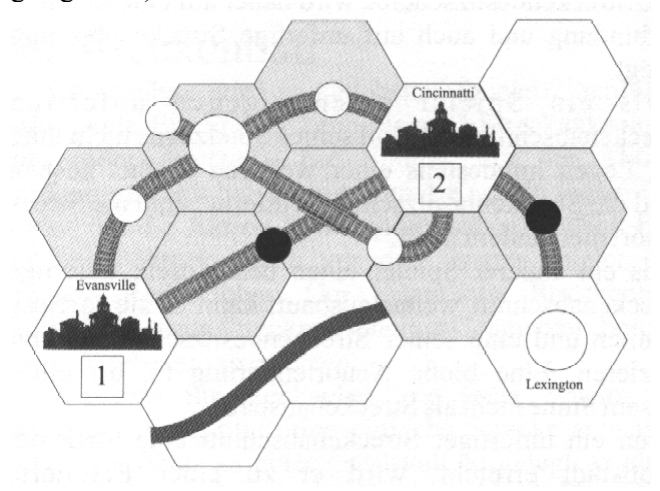

John legt nun Streckenbesitzmarker auf seine Strecke. Das Stück zwischen der Stadt Indianapolis und der Großstadt Cincinatti bildet eine Etablierte Verbindung. Die aus Indianapolis herausführende Strecke ist ein unfertiger Streckenabschnitt.

# Kacheln Neue Großstadt legen

Ein Spieler, der die Aktion Städtebau gewählt hat, legt eine Kachel Neue Großstadt auf irgendein Stadtfeld. Diese Aktion ist kostenlos und der Spieler darf noch ganz normal drei Streckenkacheln legen. Falls auf dem Feld bereits eine Streckenkachel liegt, wird diese entfernt. Eine Kachel Neue Großstadt darf nicht auf eine bereits liegende Kachel Neue Großstadt gelegt werden.

Beispiel

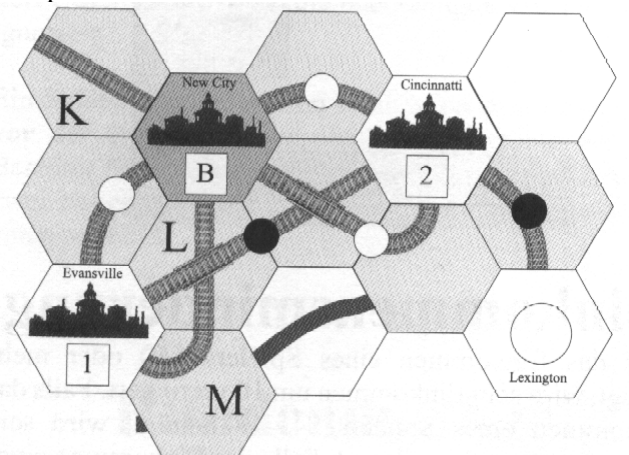

Vince hatte die Aktion Städtebau gewählt und ersetzt die Stadt Indianapolis durch die Kachel B Neue Großstadt. Johns unfertiger Streckenabschnitt aus Indianapolis heraus ist hinfällig und sein Streckenbesitzmarker wird entfernt. Vince baut die Strecke K für \$2, ersetzt Kachel L für \$3 und baut noch die Strecke M für \$3.

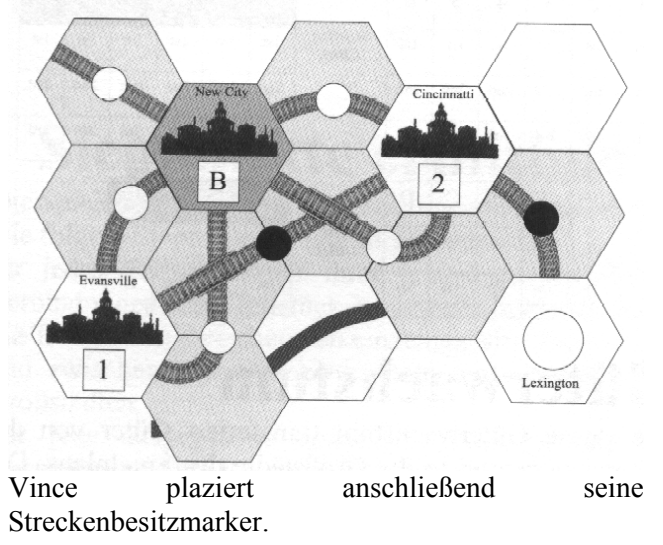

# Streckenbaukosten

## Strecken legen

Das Legen einer einfachen Streckenkachel kostet \$2. Als erste Kachel auf einem Feld muß immer eine einfache Streckenkachel gebaut werden! Achtung - das gilt nicht für ein Stadtfeld!

Falls auf dem Hex, auf das die Kachel gelegt wird, ein Fluß ist, betragen die Baukosten \$3; falls dort ein Berg ist, betragen die Baukosten \$4. Diese erhöhten Geländekosten entstehen nur beim ersten Mal, wenn eine Kachel auf das entsprechende Feld gelegt wird, und nicht, wenn dort eine Kachel ersetzt wird.

Eine Streckenkachel auf eine Stadt zu legen kostet \$1 für die Stadt und je \$1 pro Strecke in die Stadt. Die günstigste Kachel für eine Stadt ist die Stadt-Streckenkachel mit nur einer Strecke für demnach \$2. Die teuerste Möglichkeit für eine Stadt ist eine komplexe Streckenkachel, auf die ein Stadtmarker gesetzt wird; das kostet dann \$5.

## Ersetzen

Eine einfache Streckenkachel durch eine komplexe Streckenkachel zu ersetzen kostet \$3. Nur so können komplexe Streckenkacheln ins Spiel kommen, außer bei Stadtfeldern.

Die Streckenkachel in einer Stadt zu ersetzen kostet \$3, unabhängig von den hinzugekommenen Verbindungen.

Alle anderen Ersetzungen kosten \$2.

# **Güter bewegen**

Die Spieler bewegen die Güter zunächst einmal, dann ein zweites Mal, jeweils in gegebener Spielerreihenfolge. Wer die Aktion Erste Bewegung gewählt hat, bewegt die Güter jeweils als Erster, vor dem in normaler Reihenfolge ersten Spieler.

Ein Güterquader muß über eine Etablierte Verbindung bewegt werden, so daß seine Fahrt in einer gleichfarbigen Großstadt endet - dabei darf jede Stadt oder Großstadt nur einmal angefahren werden. Sobald ein Güterquader eine gleichfarbige Großstadt erreicht, endet die Fahrt. Ein Güterquader kann nicht über mehr Streckenverbindungen bewegt werden, als durch die Scheibe des jeweiligen Spielers auf der Lokomotivleiste angezeigt wird. Nach seiner Bewegung wird der Güterquader zurück in den Behälter für unbenutzte Güter gelegt.

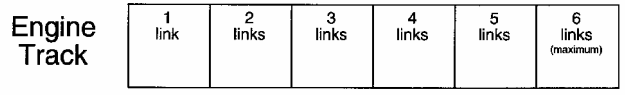

Jede einzelne Etablierte Verbindung, über die ein Güterquader auf seiner Fahrt bewegt wird, erhöht das Einkommen des jeweiligen Besitzers der Etablierten Verbindung auf der Einkommensleiste um 1. Diese muß immer sofort aktualisiert werden, indem man die Scheibe des entsprechenden Spielers auf der Einkommensleiste vorrückt. Das Einkommen der Spieler wird nur auf dieser einen Leiste registriert, das frühere Einkommen aus den vorherigen Runden wird quasi übertragen. Nur durch Zahlungsunfähigkeit (s. Kosten zahlen) oder Marktflaute (s. Einkommensminderung) kann das Einkommen eines Spielers sinken.

In einer der beiden Bewegungsrunden können die Spieler immer jeweils ihre Scheibe auf der Lokomotivleiste um ein Feld vorrücken, anstatt einen

Gütertransport durchzuführen. Die Höchstzahl möglicher Verbindungen bleibt aber nach wie vor 6.

Beispiel

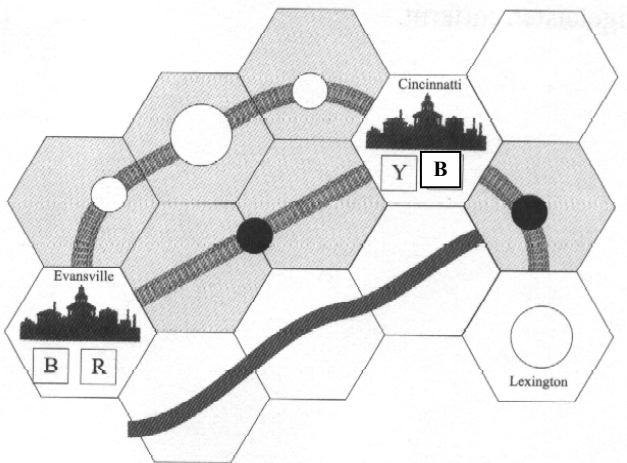

Pete ist erster in der Spielerreihenfolge, aber Dave hatte die Aktion Erste Bewegung gewählt und ist somit erster. Anstatt eines Gütertransports beschließt Dave, seine Scheibe auf der Lokomotivleiste von dem Feld "1 Verbindung" auf das Feld "2 Verbindungen" vorzuschieben. Dann ist Pete an der Reihe und bewegt den blauen Güterquader von Evansville über seine einzige Etablierte Verbindung nach Cincinatti. Sein Einkommensmarker wird um 1 vorgerückt.

Wir sind in der zweiten Bewegungsrunde. Dave transportiert den blauen Güterquader aus Cincinatti über zwei eigene Etablierte Verbindungen. Die erste ist die Strecke von Cincinatti nach Indianapolis, die zweite die von Indianapolis nach Evansville. Seine Scheibe auf der Einkommensleiste wird um 2 vorgerückt. Pete hat keine Güter mehr zum Bewegen und will auch nicht seine Scheibe auf der Lokomotivleiste vorrücken, also tut er gar nichts.

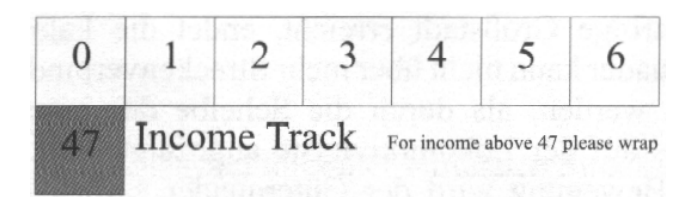

# **Einkommen erhalten**

Alle Spieler beziehen nun ihr Einkommen wie durch ihre Scheibe auf der Einkommensleiste angezeigt.

# **Kosten zahlen**

Jetzt müssen alle Spieler ihre Kosten begleichen. Die jeweiligen Kosten der Spieler betragen \$1 pro ausgegebene Aktie der eigenen Gesellschaft (laut Anzeigeleiste für Ausgegebene Aktien) plus \$1 pro Verbindung, die sie benutzen können (laut Lokomotivleiste).

Die Spieler müssen ihre Kosten mit ihrem Bargeld zahlen. Wer nicht genügend Bargeld für den Kostenausgleich hat, muß sein Einkommen auf der Einkommensleiste pro Dollar, den er nicht zahlen kann, um 1 vermindern. Erzielt ein Spieler dadurch weniger als \$0 Einkommen, ist er pleite und muß aus dem Spiel ausscheiden. Seine Streckenbesitzmarker auf unfertigen Streckenabschnitten werden entfernt. Er erhält kein Geld mehr, wenn Güter über seine Etablierten Verbindungen transportiert werden. Seine Scheiben werden von allen Anzeigeleisten entfernt.

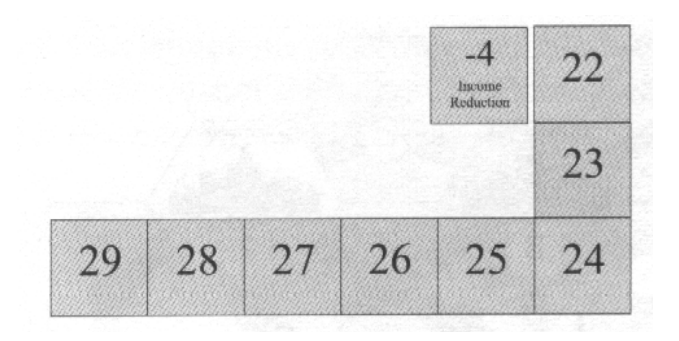

# **Einkommensminderung**

Falls das Einkommen eines Spielers \$41 oder mehr beträgt, wird sein Einkommen um 8 verringert. Falls das Einkommen eines Spielers \$31-40 beträgt, wird sein Einkommen um 6 verringert. Falls das Einkommen eines Spielers \$21-30 beträgt, wird sein Einkommen um 4 verringert. Falls das Einkommen eines Spielers \$11-20 beträgt, wird sein Einkommen um 2 verringert.

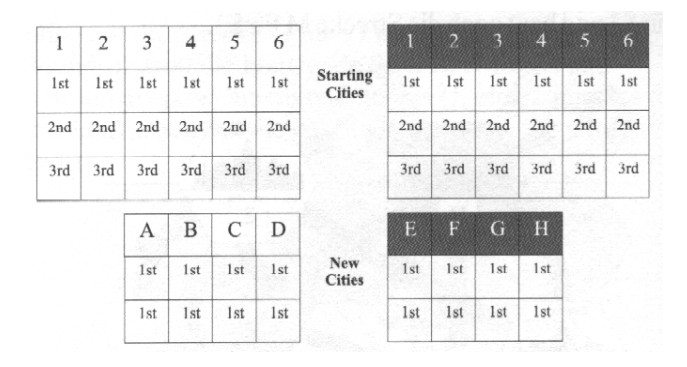

# **Güterwachstum**

Die Phase Güterwachstum transferiert Güter von der Güteranzeigetafel in die Großstädte des Spielplans. Die Güteranzeigetafel ist zweigeteilt. Der westliche Teil, links, wird zuerst abgehandelt, gefolgt vom östlichen Teil, rechts.

Ein beliebiger Spieler würfelt mit so vielen Würfeln, wie Spieler teilnehmen. Jeder Würfel mit dem Ergebnis 1 wird über die Spalte 1 gelegt, jeder mit 2 über die Spalte 2 usw. Für jeden Würfel oberhalb

einer Spalte wird dann ein Güterquader aus dieser Spalte genommen und auf die Großstadt mit der entsprechenden Nummer gelegt. Auch für Neue Großstädte (mit Buchstaben bezeichnet) wird dieser Vorgang ausgeführt, aber nur für solche, die auch tatsächlich auf dem Spielplan sind.

BEISPIEL: Wir sind in der ersten Runde eines 3- Personen-Spiels, es wird also mit 3 Würfeln gewürfelt: 3, 3, 4. Das erste und zweite Gut der Spalte 3 werden in Kansas City deponiert. Die Neue Großstadt "A" ist noch nicht auf dem Spielplan, also bleiben die Güter der Spalte "A" auf der Anzeigetafel. Der erste Güterquader aus der Spalte 4 wird nach Des Moines gelegt. Die Neue Großstadt "B" wurde im Zuge der Aktion Städtebau auf das Indianapolis-Feld gelegt, ist also auf dem Spielplan. Der erste Quader der Spalte "B" wird also auf die Neue Großstadt "B" gelegt.

Falls einer Spalte mehr Würfel zugeordnet wurden, als es dort Güter gibt, werden die überzähligen Würfel einfach ignoriert.

Ein Spieler, der die Aktion Produktion gewählt hat, darf **vor** der Güterwachstumsphase zwei zufällig aus dem Behälter für unbenutzte Güter gezogene Güterquader auf zwei beliebige, leere Felder der Anzeigetafel legen, je einen pro Feld.

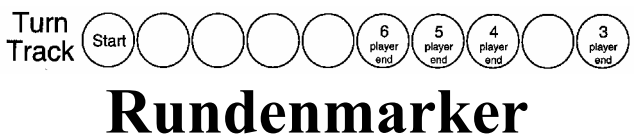

# **vorziehen**

Der Rundenmarker wird auf der Rundenanzeige vorgezogen. Nach der letzten kompletten Spielrunde, das ist z. B. die siebte in einem 5-Personen-Spiel, werden die Siegpunkte ermittelt. Ist die letzte Runde noch nicht erreicht, beginnt die nächste Spielrunde mit der Phase Aktien ausgeben.

# **Siegpunkte ermitteln**

Die Spieler ermitteln nun ihre jeweiligen Siegpunkte (SP) wie folgt: 3 SP pro Dollar laut Einkommensanzeige, 1 SP für jedes Teilstück aller ihrer jeweiligen Etablierten Verbindungen. Ein Teilstück ist jeweils begrenzt durch die Trennlinien zwischen den einzelnen Streckenkacheln und zwischen den Streckenkacheln und Städten bzw. Großstädten.

Für jede ausgegebene Aktie laut Anzeigeleiste für Ausgegebene Aktien werden 3 SP abgezogen.

Geld spielt keine Rolle, es ist lediglich Mittel zum **\*Anmerkungen** zu dieser Regelfassung:<br>Zweck während des Spieles. Age of Steam war ursprünglich als W

Der Spieler mit den meisten Siegpunkten ist der Spielsieger, Gleichstand zwischen zwei oder mehr Spielern ist möglich.

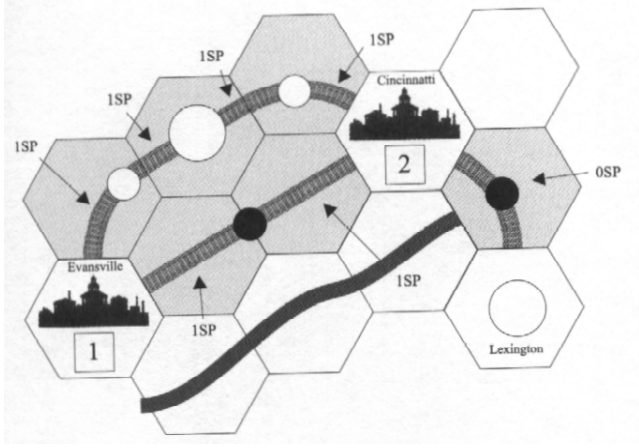

# Fragen? Schreibt uns, unbefriedigend.

oder ruft uns an unter **(001-412) 244-0599** oder schickt ein fax unter **(001- 412) 468-3157** oder schickt eine email an **winsome@fyi.net** Unsere Internetseite ist **http://www.fyi.net/~winsome**

## **Anmerkungen**

Mein Dank gilt Martin Wallace dafür, daß er Winsome Games gewählt hat, um diese exzellente Spielidee zu entwickeln und fertig zu stellen. Außerdem schätze ich sehr die Unterstützung meines Vaters, George Bohrer, Patentanwalt, PTO Reg.

#28000.

Copyright für die Regeln von Age of Steam J. Bohrer 2002. Alle Rechte vorbehalten. Übersetzung Ferdinand Köther

## **Warfrog Credits**

Spielidee von Martin Wallace. Künstlerische Gestaltung Peter Dennis. Grafik lan Legge. Spielentwicklung Winsome Garnes. Deutsche Übersetzung Ferdinand Köther.

Dank an Geoff Brown, Simon Bracegirdle, Rob Mulholland, Richard Spilsbury, Andy Ogden, Martin Hair, Matt Ellis, Mik Svellov, Matthias Hardel, Nuala O'Rourke, allen Leuten des Man o'War Spieleclubs und allen armen Teufeln, mit deren Hilfe das Spiel auf verschiedenen Spielertreffen getestet wurde, besonders Baycon, Stabcon, Beer & Pretzels und Ramsdencon.

Besonderer Dank an James Hamilton und Winsome Games.

Age of Steam war ursprünglich als Winsome Spiel geplant, die dem Spiel beiliegende deutsche Regel wurde unter Verwendung der ursprünglichen Winsome Regel und des Winsome Prototyps erstellt.

Das Spiel erschien dann jedoch bei Warfrog, Martin Wallace nahm recht kurzfristig einige Änderungen vor - überwiegend beim Spielmaterial - die er mir nur teilweise mitteilte, "weil eigentlich alles gleich bleibt", übernahm dann die übersetzten Änderungen aber auch nur teilweise oder nicht ganz korrekt.

So entstand ein gewisser Kuddelmuddel und sicher auch Verwunderung, wenn z. B. von "fetten Linien" auf den Streckenkacheln die Rede war, dort aber Gleise abgebildet waren usw., für geübte Spieler sicher kein Problem, trotzdem

Die beiden Anzeigetafeln sollten eigentlich auch mit deutschem Text erscheinen, was aber nicht realisiert wurde. Sicher auch kein großes Problem, trotzdem sind in dieser revidierten Regel die wichtigsten englischen Begriffe bei erstmaliger Nennung [in eckigen Klammern] hinter dem deutschen Begriff aufgeführt.

Alle Beteiligten bedauern eventuelle durch die "komische" Regel entstandene Verwirrung, und Martin darf zur Strafe mindestens einen Monat lang nicht mehr Age of Steam spielen! FK